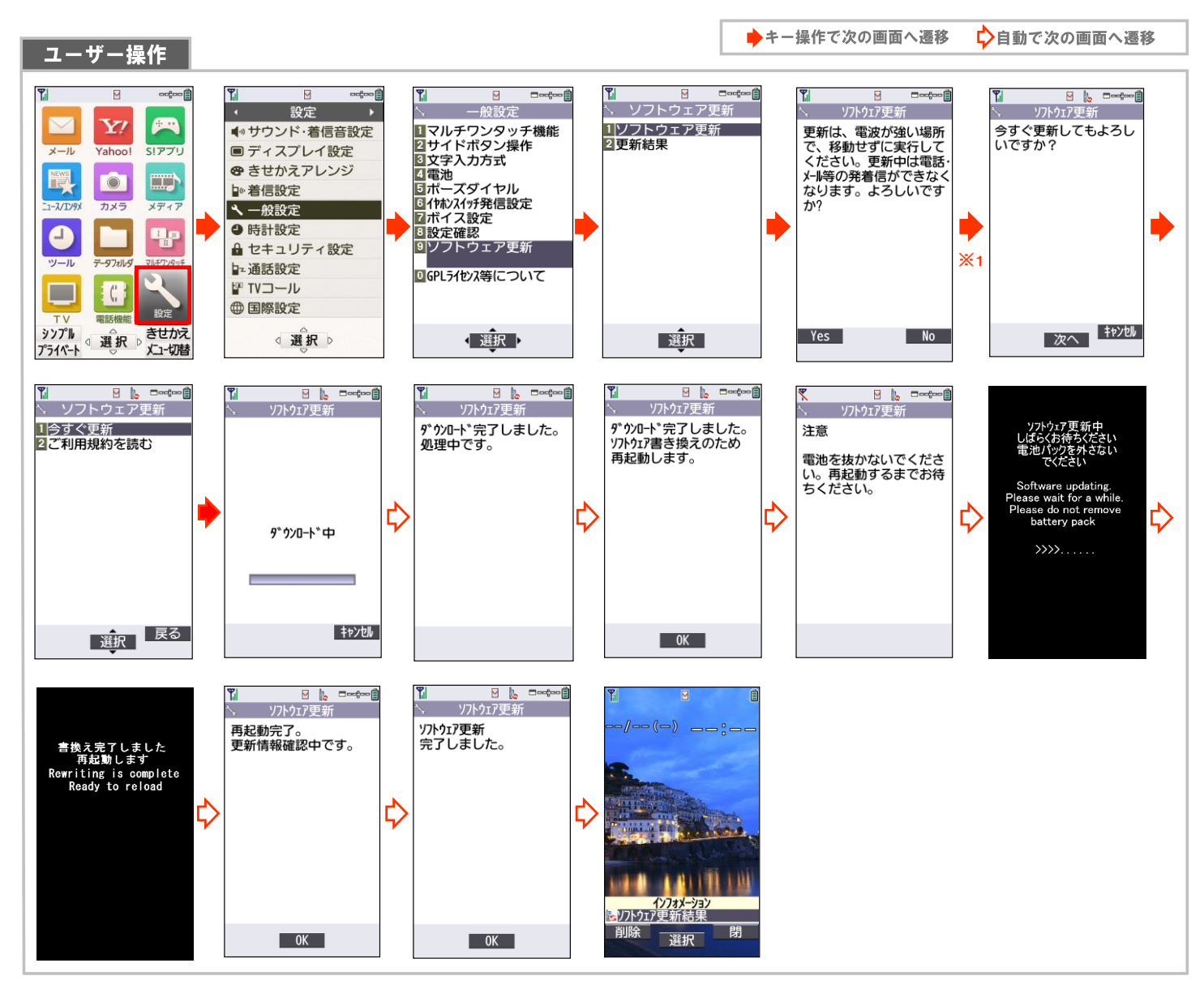

## ※1 ソフトウェアの状態により遷移画面が異なります。

## ・既にソフトウェアが最新版の場合

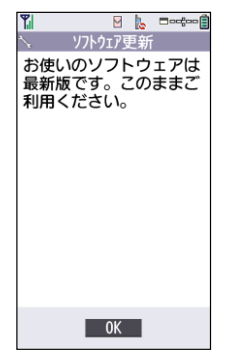